# **Couleur et Mouvement ; interface vidéo pour un art pictural dynamique**

Xavier Clady LISIF - Université Pierre & Marie Curie xavier.clady@upmc.fr

## **Introduction et contexte artistique**

De nombreux artistes peintres ont été filmés en pleine création de leur toile que ce soit à des fins documentaire, événementiel ou esthétique. A notre connaissance, l'expérience la plus aboutie à tout point de vue a été menée par Henri-Georges Clouzot. En 1956, pour le film « Le Mystère de Picasso » [1], le cinéaste avait conçu une technique originale. Elle consistait à filmer Pablo Picasso de face peignant sur des « toiles » transparentes et grâce à des encres spéciales. Cette approche permet de voir la toile en cours d'élaboration soit en temps réel dans un plan séquence, soit, grâce au montage, par couches successives.

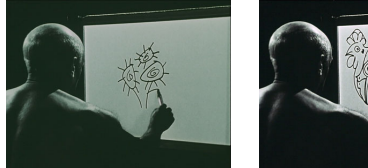

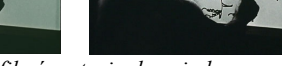

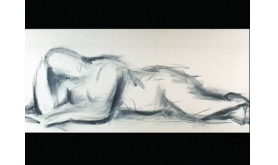

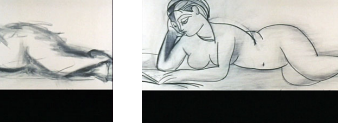

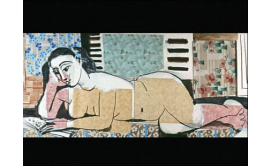

*Picasso filmé en train de peindre Evolution d'une œuvre de Picasso*  Extraits de « Le Mystère de Picasso » [1]

Dans ce papier, nous proposons un système, moins onéreux et moins contraignant, filmant une artiste peintre<sup>1</sup> en pleine création de sa toile selon 2 vues différentes acquises par des caméras numériques. Grâce à ce système, il est possible de reproduire tout le processus qui va de la toile vierge au tableau fini, simplement en enregistrant de manière quasi-synchrone<sup>2</sup> l'apparition de la peinture sur la toile et en éliminant le peintre ainsi que tous les autres objets occultants à l'aide de diverses méthodes issues de la vision par ordinateur et du traitement d'images.

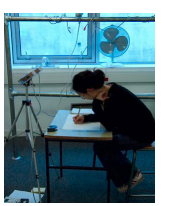

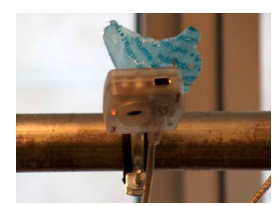

## *Vue du système Une des caméras utilisées*  Illustrations du système proposé

**Méthodes et résultats**

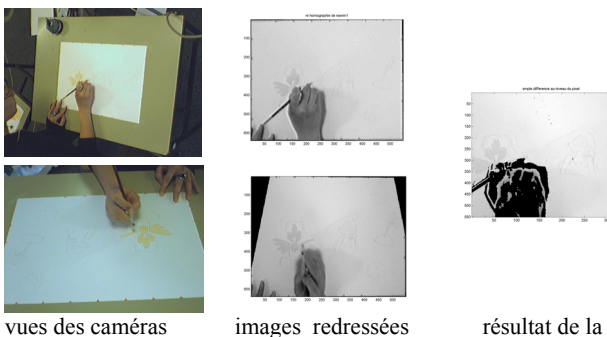

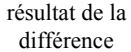

Après redressement via le calcul d'homographies (la toile étant munie au préalable d'amers visuels) des deux images acquises simultanément des deux caméras, nous première idée fut de segmenter les objets occultants (mains, pinceau,…), en se servant du fait qu'ils ont une profondeur différente et donc une apparence différente dans les deux images. La solution testée a donc consisté à seuiller la différence entre les 2 images redressées (et converties en niveaux de gris), mais les résultats obtenus ne sont pas satisfaisants. En effet, rien n'est plus ressemblant qu'un pixel de couleur chair qu'un autre de couleur chair ; ainsi de nombreux pixels appartenant à la main ne sont pas segmentés.

Aussi nous avons orienté nos investigations vers une méthode de segmentation du mouvement par soustraction du fond, dite de Grimson et Stauffer [2]. Celle-ci consiste à modéliser la valeur de chaque pixel par une mixture de K Gaussiennes<sup>3</sup> 3D dans l'espace couleur. Au cours de la séquence, un processus permet de faire évoluer le poids de chaque Gaussienne : à chaque frame, si la valeur du pixel « matche » avec une des Gaussiennes, son poids dans la mixture augmente. Ainsi un pixel de couleur relativement stable sera représenté essentiellement par une Gaussienne de poids fort, centrée sur la couleur moyenne du pixel. Ce pixel sera alors considéré comme faisant partie du fond. Si, à une frame donnée, la couleur du pixel ne correspond plus à celle de la Gaussienne de poids fort, alors celui-ci sera considéré comme appartenant momentanément à l'avant plan (donc certainement à un objet en mouvement et occultant donc l'arrière-plan) et donnera naissance à une nouvelle Gaussienne dont le poids va augmenter tant que la couleur du pixel ne varie pas, jusqu'à devenir éventuellement la Gaussienne dominante. Ainsi un objet occultant, devenu immobile (c'est le cas de la

 $^{1}$  L'auteur tient à remercier Mlle Osato Kazuné, ex-étudiante en Master M2 SSIR, pour sa contribution artistique à ce projet.<br><sup>2</sup> Les expérientilisées pe disposent peu de trigger externe, le symphonisation e été réalis

Les caméras utilisées ne disposant pas de trigger externe, la synchronisation a été réalisée *a posteriori* manuellement, la légère désynchronisation

résultante a une influence négligeable, voire nulle, sur le processus et les méthodes utilisées. 3 K est le nombre de Gaussiennes, typiquement de 3 à 5.

peinture, et non de la main), sera intégré dans l'arrière plan car sa couleur s'avère stable durant une certaine période, période supervisée via un coefficient α (la période sera inversement proportionnelle à α). Ce paramètre peut être fixe (soit choisi *a priori* si on a une connaissance de la technique de l'artiste, soit *a posteriori* via une étude statistique de l'activité de l'artiste ; s'il peint lentement, on prendre un  $\alpha$  faible, et vis versa). Nous avons opté pour un  $\alpha$  modulable en fonction d'une mesure de l'activité globale de la scène<sup>4</sup>. Notre IHM peut être alors qualifiée de naturelle, car c'est le système qui comprend comment l'opérateur interagit avec son environnement et non l'opérateur qui s'adapte au système [3]. Les premiers résultats obtenus s'avèrent plutôt satisfaisants (cf. extrait ci-dessous).

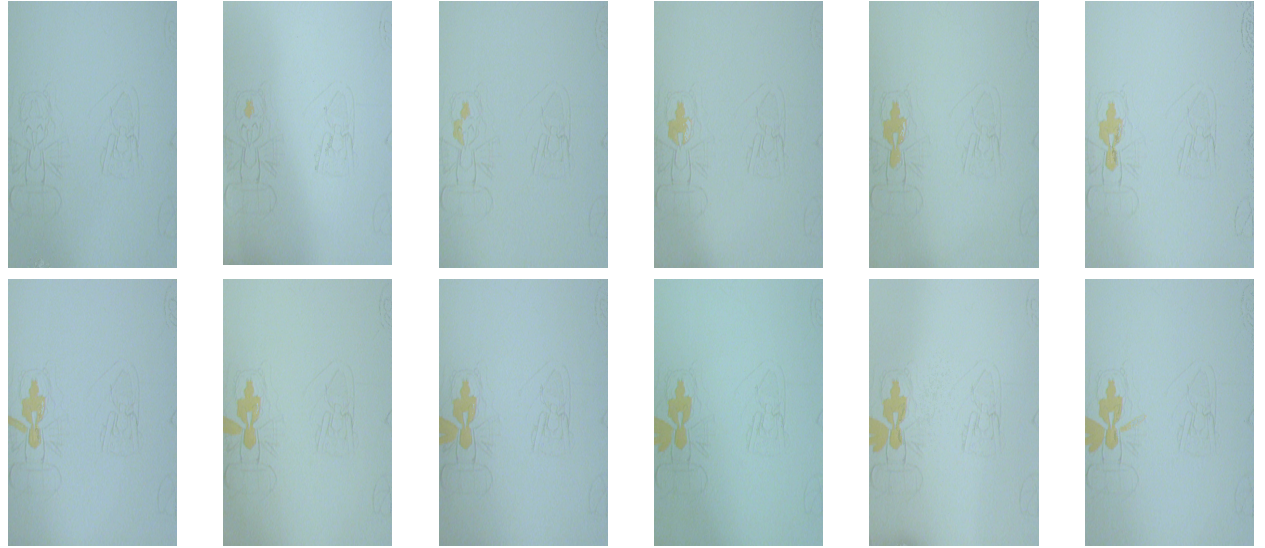

Extrait de la séquence résultat

Ces méthodes ont été implémentées sous MatLab, ce qui ne permet pas pour l'instant leur utilisation en temps réel ; cependant, elles peuvent être facilement portées en C/C++, ce qui les rendraient compatibles avec une exploitation en temps réel, et donc lors d'une performance en public de l'artiste (via une projection vidéo simultanée de la toile).

#### **Conclusions et discussion**

 Nous avons présenté un système composé de deux caméras numériques filmant de manière quasi-synchrone un artiste en pleine création d'une toile. Ce dispositif permet d'enregistrer tout le processus créateur de la toile, en proposant notamment de ne retenir que le résultat du geste de l'artiste et en masquant sa main ainsi que son outil. Cet outil peut servir à des fins pédagogiques (il fait appel à des notions classiques de la vision par ordinateur et du traitement d'images ; de plus, il permet d'appréhender d'un point de vue original les techniques utilisées par l'artiste ainsi que sa démarche) et bien entendu à des fins artistiques.

Une prochaine étape sera d'améliorer le rendu couleur des séquences obtenues. Dans cet optique, nous avons disposé en début de prise de vues, une mire composée d'un panel de couleur (cf. image ci-contre). Ce panel devrait nous permettre de définir un espace colorimétrique commun aux deux caméras afin de mieux exploiter leurs informations couleur (disimilarité, redondance,…). De plus, ce panel nous offre des références couleur normalisées, ce qui laisse entrevoir la possibilité de travailler sur un rendu plus réaliste.

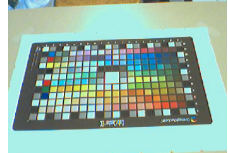

*Panel de couleur utilisé*

Enfin, le système présenté ici n'a été réalisé qu'à fin de démonstration ; afin qu'il soit efficace et donne lieu éventuellement à de véritables œuvres d'art, de nombreuses réflexions et études sont encore nécessaires tant du point de vue technologique et technique (choix et disposition des caméras pour une optimisation de la résolution et du rendu, amélioration des algorithmes utilisés, synchronisation et montage vidéo,…) que du point de vue artistique ; en effet, il conviendra de ne plus élaborer un tableau dans l'optique de sa finalité statique, mais d'une création dynamique, en intégrant peut-être sa « scénarisation ». L'œuvre ne sera plus non seulement le tableau fini, mais tout son processus créateur.

#### **Références**

- [2] Stauffer C., Grimson W.E.L. « Adaptive background mixture models for real-time tracking. » *CVPR, vol~2, pg. 22-46, Colorado, Juin 1999.*
- [3] Turk M., Kölsch M. « Emerging Topics in Computer Vision. », *chapter Perceptual Interfaces for integrating vision, seech, and haptic modalities. Gérard Medioni, Sing Bing Bang, Editors, Prentice Hall PTR, 2005.*

<sup>[1]</sup> Clouzot H-G. « Le mystère Picasso », *Filmsonor, France, présenté au festival de Cannes 1956-Prix du Jury, 1956*.

<sup>&</sup>lt;sup>4</sup> Cette mesure est effectuée à partir de la séquence résultante de la différence des 2 images redressées, qui certes ne nous fournit par une segmentation précise de la main, mais est un bon indicateur « proportionnel » de la présence de celle-ci.